# CS107/AC207

### SYSTEMS DEVELOPMENT FOR COMPUTATIONAL SCIENCE LECTURE 18

Thursday, November 4th 2021

*Fabian Wermelinger* Harvard University

### RECAP OF LAST TIME

- Binary trees and principal binary tree traversal
- Priority queues and heaps

### **OUTLINE**

- Generators
- Coroutines
- python internals: objects, bytecode and interpreter

## GENERATORS

In a previous lecture we discussed the *iterator* design pattern. Its intent was the following:

Provide a way to access the elements of an aggregate object*sequentially* without exposing its underlying representation.

- Iterators are *fundamental* for processing data. So far our conception was that the *data* we are iterating over lives in the Random Access Memory (RAM) of your computer (e.g. list , tuple or a linked lists).
- What if the data we need to process is *too large* to fit into the RAM? Then we need a way to *lazily* fetch new elements as we call next() .

Every *generator* is an iterator and fully implements the iterator interface. An *iterator* retrieves its items from a collection (e.g. a list ), while a *generator* can *produce* items upon request (it is "lazy").

The terms "iterator" and "generator" are often used interchangeably. Be aware of the difference above.

# GENERATORS

*Recall:* the iterator interface ( python obtains *iterators*from *iterables*)

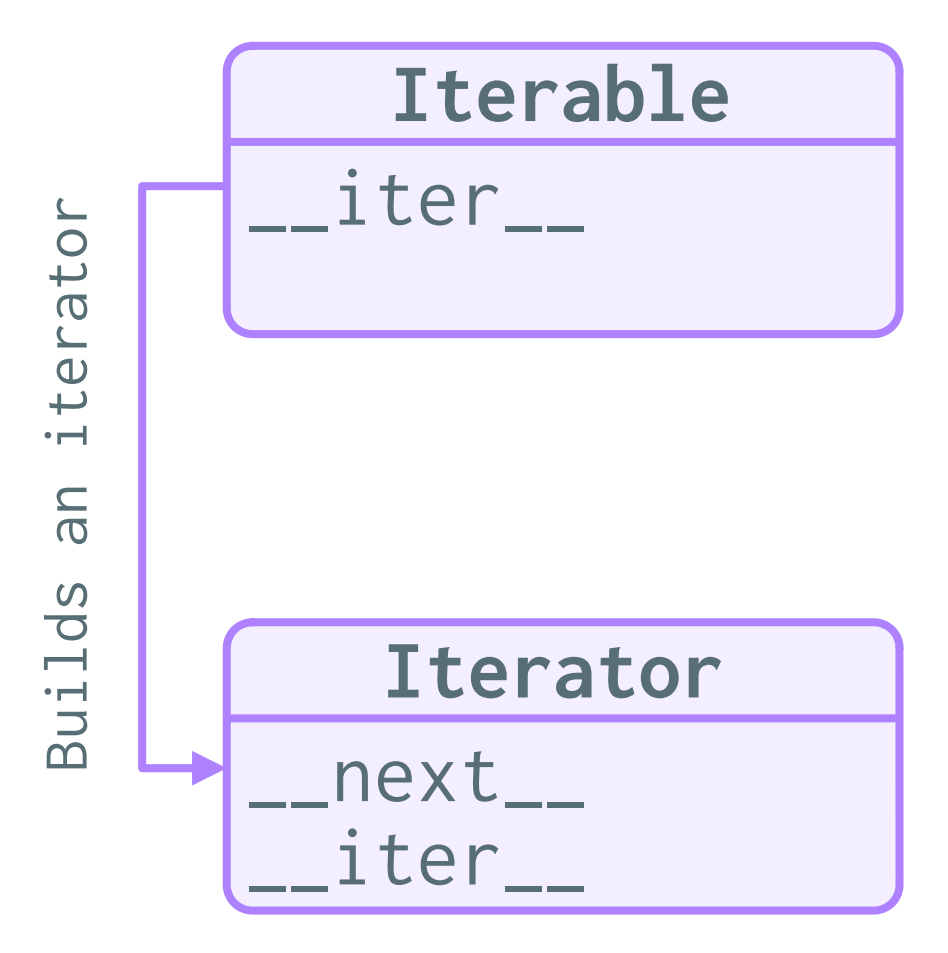

- *Iterable:* an object x that is *iterable* implements the \_\_iter\_\_ special method, which returns *a new* iterator for every iter(x) call.
- Iterator: an iterator implements the standard interface:
	- \_\_ next \_\_ : returns the next available item. Raises StopIteration when there are no more items.
	- \_\_ iter \_\_ : returns self . (Allows iterators to be used where an *iterable* is expected.)

A *generator* has the same interface as an iterator.

## GENERATORS

- *Generators* were added in python 2.2 (2001) and introduced a new keyword: yield .
- They are defined in PEP 255 -- Simple [Generators](https://www.python.org/dev/peps/pep-0255/).
- A generator *function* is essentially the same as regular function, except that it *yields* or produces a value.
- A generator g yields a value whenever we call next(g) on it. It is then *temporarily suspended* until we call next(g) again (it is *lazy* and executes *on demand*).
- A StopIteration is raised when we reach a return statement or the end of the generator function body.

### GENERATOR FUNCTION

Any python function that has the yield keyword in its body is a *generator function*. A generator function is a function which, when called, returns a *generator object*. You can think of generator functions as *factories*for generator objects.

### *Example:*

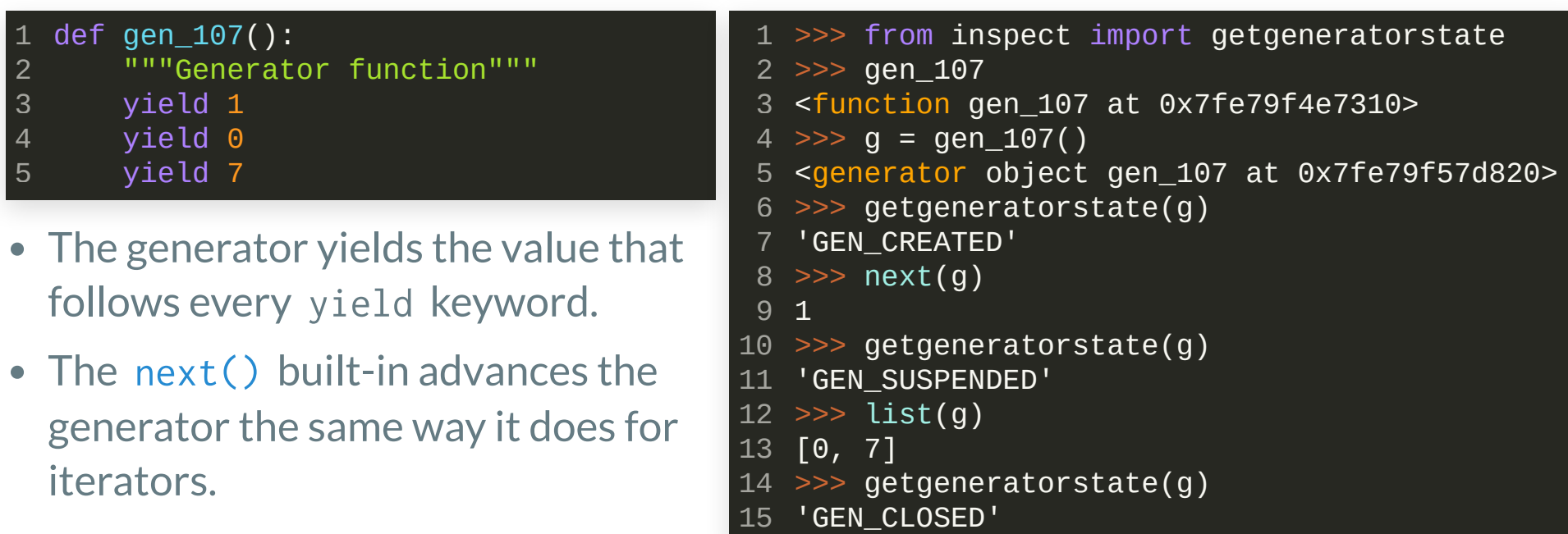

### GENERATOR FUNCTION

### *Example:*

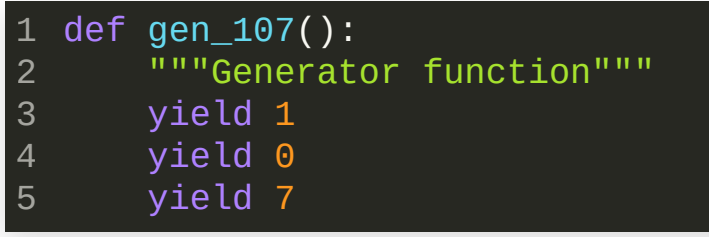

>>> for i in gen\_107(): . . .  $i = 1$ 1  $\Theta$ 7 1 2 3 4 5 6

- The generator yields the value that follows every yield keyword.
- The  $next()$  built-in advances the generator the same way it does for iterators.

A generator implements the standard iterator interface. We can use it *interchangeably* with iterators!

A generator function creates separate instances of generators (it is a factory):

```
>>> a, b = gen_107(), gen_107()
1
2 \gg a; b
 <generator object gen_107 at 0x7fe79f2cf120>
 <generator object gen_107 at 0x7fe79f2cf190>
 \Rightarrow iter(a); iter(b)
 <generator object gen_107 at 0x7fe79f2cf120>
  <generator object gen_107 at 0x7fe79f2cf190>
3
4
5
6
7
```
### GENERATOR FUNCTION

### *Example:*

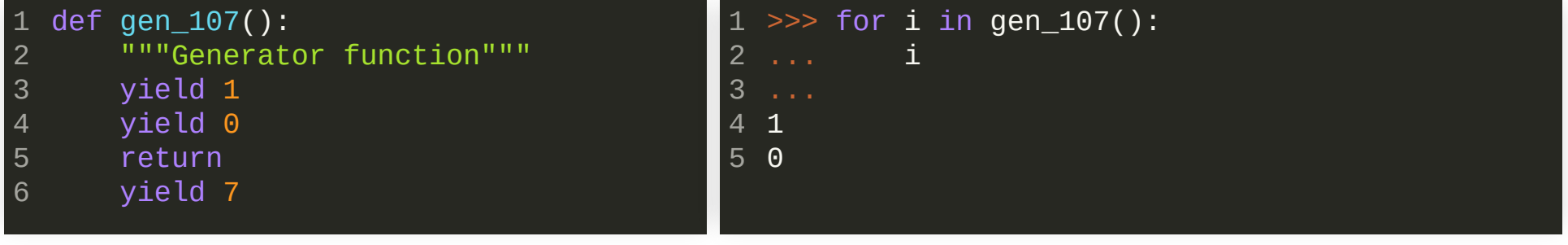

You can use the return keyword inside a generator function. It will raise StopIteration and yield 7 will *never* be reached.

Generator states: obtained by [inspect.getgeneratorstate](https://docs.python.org/3/library/inspect.html#inspect.getgeneratorstate)

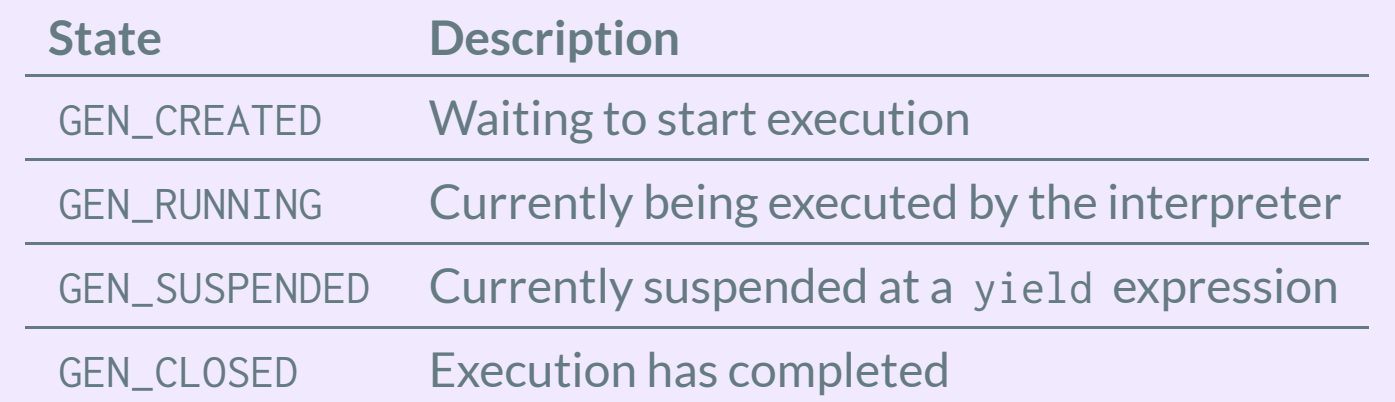

# REVISIT ITERATOR FOR LINKED LIST

2 3 4

7 8

### Iterator implementation for linked list in previous class:

### Same functionality implemented with a generator function:

```
class LinkedList:
       # other code skipped
       def iter (self):
            return LinkedListForwardIterator(
                self.first)
   class LinkedListForwardIterator:
       def __init__(self, start):
            selfnode = startdef __next__(self):
            if self.node != None:
                curr node = self.node
                self.node = self.node.next
                return curr_node
            else:
                raise StopIteration
       def __iter__(self):
            return self
 1
 2
 3
 4
 5
 6
 7
 8
 9
10
11
12
13
14
15
16
17
18
19
20
21
```

```
class LinkedList:
      # other code skipped
      def __iter_(self):
          node = self.first
          while node != None:
              yield node
              node = node.next1
5
6
```
- \_\_iter\_\_ is now a generator function (a factory of generators).
- A generator implements the standard iterator interface.
- No need to write an extra class for it! Less code, more elegant.

# GENERATOR EXPRESSIONS

### : [Comprehensions](https://docs.python.org/3/reference/expressions.html#displays-for-lists-sets-and-dictionaries)

- Comprehensions provide a concise way to build lists, sets or dictionaries.
- list comprehension example:

 $\gg$  [x for x in range(5)]  $[0, 1, 2, 3, 4]$ 1 2

set comprehension example:

```
>>> {x for x in [0, 0, 1, 2, 2]}
 {0, 1, 2}1
2
```
dict comprehension example:

>>> {k:v for k, v in  $[(0, 'a'), (1, 'b'), (2, 'c')]\}$ {0: 'a', 1: 'b', 2: 'c'} 1 2

Comprehensions are built *eagerly*. Once created, the complete data structure exists in memory (RAM).

### : Generator [expressions](https://docs.python.org/3/reference/expressions.html#generator-expressions)

- A generator expression can be thought of as a *lazy* version of a list comprehension.
- It *does not* eagerly build a list, but  $\bullet$ returns a generator that will *lazily produce the items on demand*.
	- A generator expression is written using parentheses instead of brackets or curly braces.
- Generator expression example:  $\bullet$

 $\gg$  (x for x in range(0)) <generator object <genexpr> at 0x7f6c2d732430> 1 2

• You can not use the yield or yield from keywords in a generator expression.

### GENERATOR EXPRESSIONS

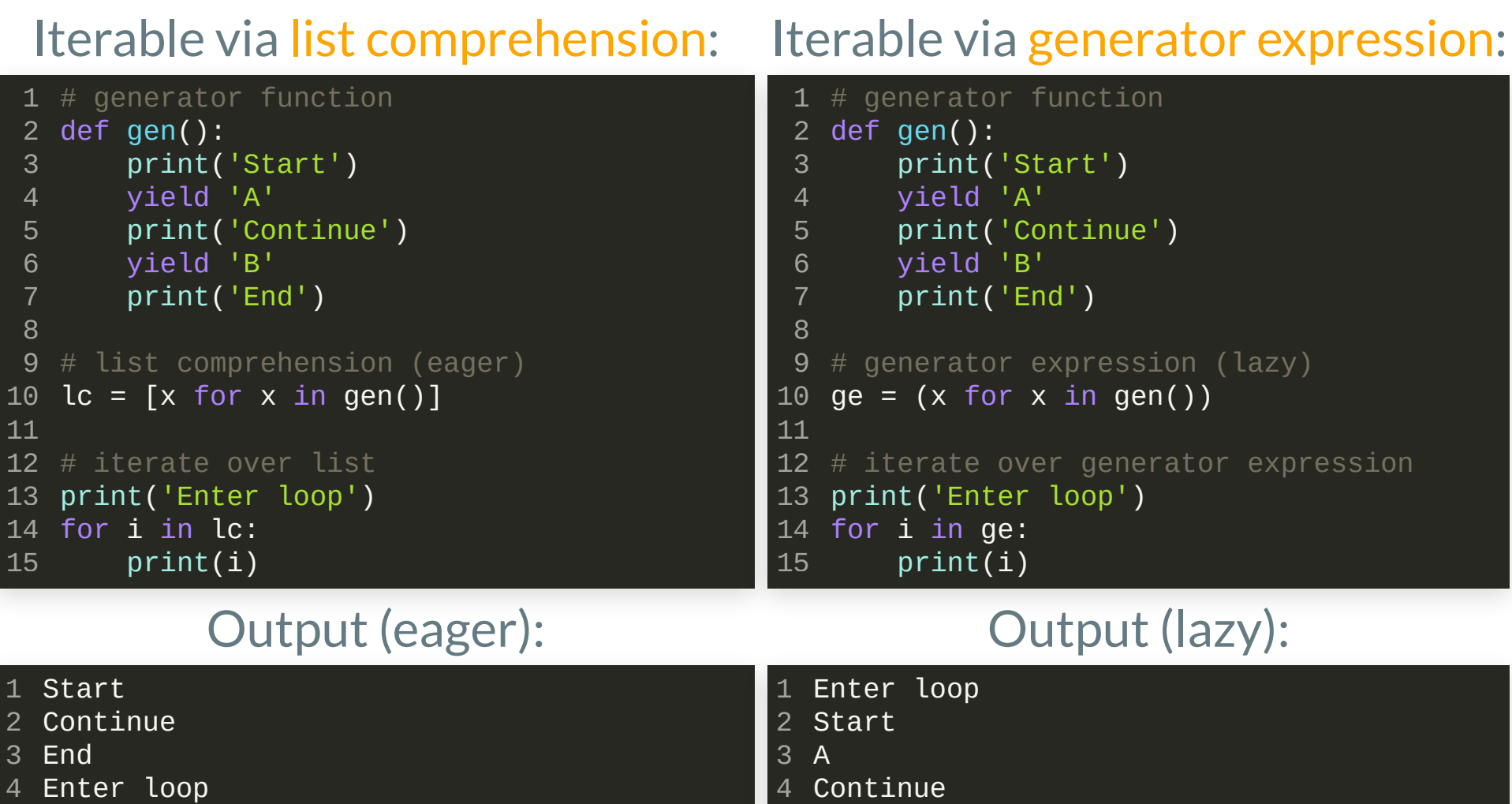

B End

5 6

- A 5
- B 6

# GENERATOR EXPRESSIONS

- Generator expressions are syntactic sugar. They are nice in places where you want to be brief and concise, same as with comprehensions.
- Generator functions and generator expressions both return generators. They are both generator factories and perform the same job.
- Generator functions are much more flexible and allow for multiple statements and more complex code. Generator functions can further be used as *coroutines*(will be introduced later).
- Generator expressions were proposed in [PEP](https://www.python.org/dev/peps/pep-0289/) 289.

# GENERATORFUNCTIONSINTHESTANDARDLIBRARY

- The python standard library has many generator utilities implemented.
- You should be aware of them in order not to reinvent the wheel.
- Categories include:
	- **Filters**
	- Maps
	- **Merge of inputs**
	- Expansion of input into multiple outputs
	- **Rearrangements**
	- **Reductions**
- Most of these tools are available in the [itertools](https://docs.python.org/3/library/itertools.html) module the others are built-in.

### GENERATOR FUNCTIONS IN THE STANDARD LIBRARY

### *Example:* [os.walk](https://docs.python.org/3/library/os.html#os.walk)

#### Example directory structure:  $\qquad \qquad$  os.walk generator in python:

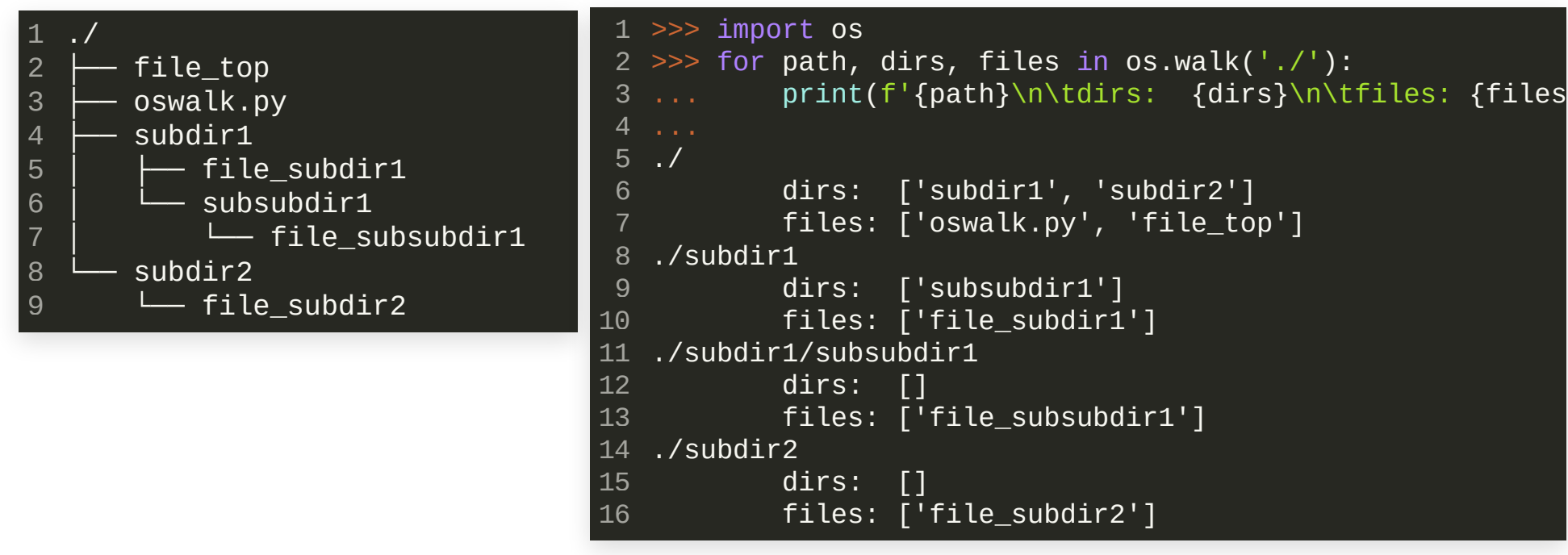

- os. walk is a very powerful tool
- Makes it trivial to recursively iterate over a file system tree.

### GENERATOR FUNCTIONS IN THE STANDARD LIBRARY

### *Example:* [filter](https://docs.python.org/3/library/functions.html#filter)

- Filter elements in an iterable for which a *predicate function* returns true.
- filter returns an iterator.
- Examples: filter vowels

>>> list(filter(lambda x: x.lower() in 'aeiou', 'What you seek is seeking you.')) 1 ['a', 'o', 'u', 'e', 'e', 'i', 'e', 'e', 'i', 'o', 'u'] 2

or filter types:

```
>>> list(filter(lambda x: isinstance(x, int), [0, 0x1, 0o2, 3.0]))
1
[0, 1, 2]
2
```
The inverse of filter is provided by [itertools.filterfalse](https://docs.python.org/3/library/itertools.html#itertools.filterfalse):

>>> from itertools import filterfalse 1 >>> list(filterfalse(lambda x: isinstance(x, int), [0, 0x1, 0o2, 3.0])) 2 [3.0] 3

### GENERATORFUNCTIONSINTHESTANDARDLIBRARY

### *Example:* [map](https://docs.python.org/3/library/functions.html#map)

- Applies a function to every item of an iterable and *yields*the result.
- You can pass  $\overline{n}$  iterables. In this case the function must take  $\overline{n}$ arguments. See itertools. starmap for an alternative version.
- Example:

>>> list(map(lambda a, b: (a, b), range(11), list('ABC'))) 1  $[(0, 'A'), (1, 'B'), (2, 'C')]$ 2

Note that map stops when the shortest input iterator is exhausted.

There are many more useful generator functions in [itertools](https://docs.python.org/3/library/itertools.html). Be sure to check them out.

# APPLICATIONEXAMPLE: LAZYREADOF LARGEDATA

- Another case where generators are useful is to define different readers of input data which must expose an identical interface to retrieve the data (iterator pattern).
- If your input data set is *very large* it may not fit into RAM entirely. In that case you must produce the data on the fly, that is, lazily read the data from the disk or tape. A generator is the right tool for this.
- Assume you are working with the following function to process data, where your input data may either come from an ASCII text file or a NumPy [binary](https://numpy.org/doc/stable/reference/generated/numpy.ndarray.tofile.html) file (due to different data collection procedures):

```
1 from itertools import chain
 def process(*data_generators):
2
       val = 0item count = 0for item in chain.from iterable(data generators):
           val += item
           item count += 1if item count % 10000 == 0:
               print(f'{item_count} items processed from input')
       return val
 3
 4
 5
 6
 8
 9
10
```
## APPLICATIONEXAMPLE: LAZYREADOF LARGEDATA

#### Data processing function:

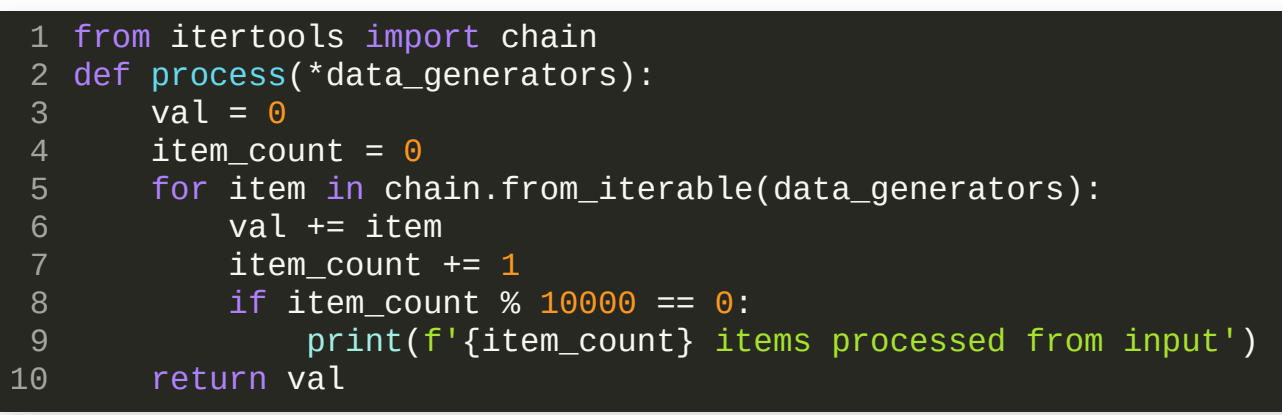

- The process() function takes a number of data generators (or just iterables) and chains them together to iterate over individual data items that must be processed. Examples could be movie frames, pressure fields from simulations, audio samples, sentences, anything really. In the example above the generators yield just one number at a time.
- If the data file(s) are larger than your physical RAM size or you read from a continuous stream, you will not be able to load the full data set and you must use a *generator* instead.

# APPLICATION EXAMPLE: LAZY READ OF LARGE DATA

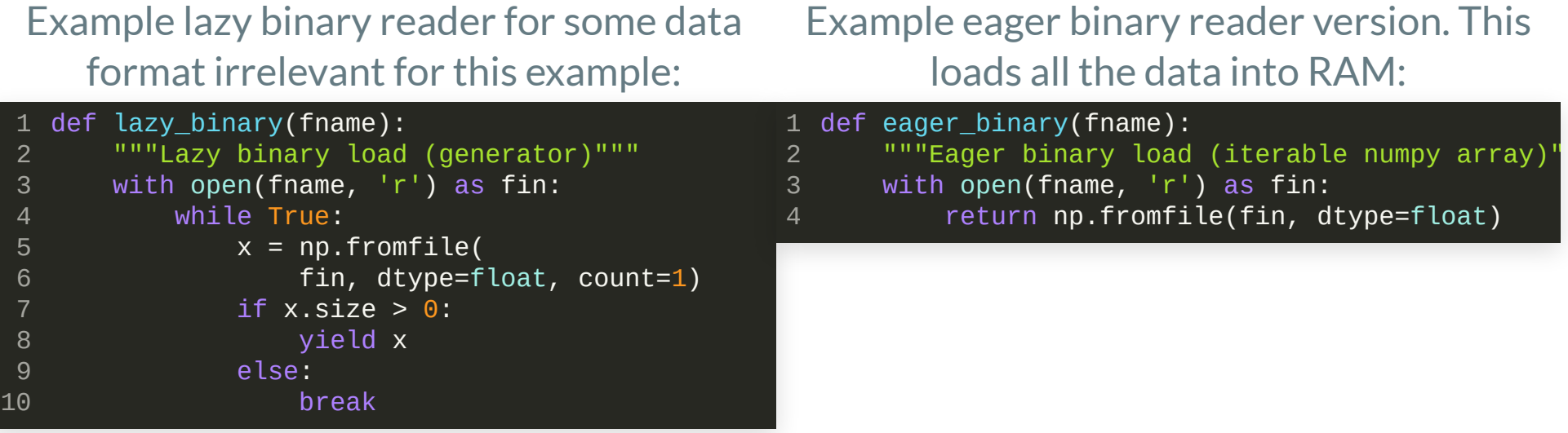

• Be aware that loading small chunks of data from disk is significantly slower than reading it from RAM.

If you must read from disk (lazy) and your individual data elements are small, consider reading larger chunks at a time.

```
def lazy_binary(fname, chunk_size=1):
       """Lazy binary load (generator)"""
        with open(fname,
'r') as fin:
           while True:
                x = np簡 from file(fin, dtype=float,
                    count=chunk_size)
                for i in x:
                    yield i
                if x.size = 0:
                    break
 1
 2
 3
 4
 5
 6
 8
 9
10
11
```
### APPLICATION EXAMPLE: LAZY READ OF LARGE DATA

### *Benchmark for lazy load of 512MB le with different chunk size:*

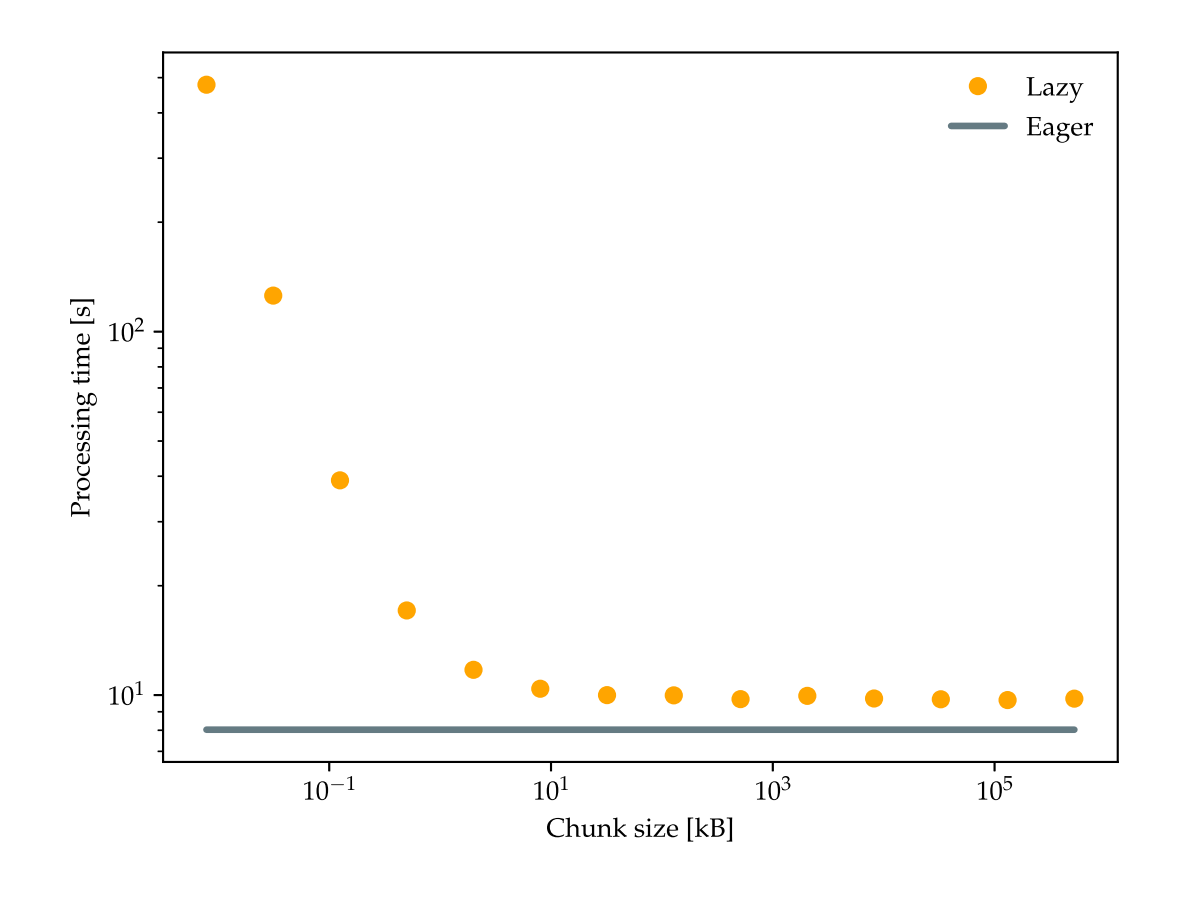

- If you lazy read data that is very small, you can end up spending 100x longer processing your data.
- You should *at least* read 10–100 kilobyte at a time. This may depend on the architecture you are running on. The larger the chunk size the better.
- Prefer to eager load the full data set if you can afford it.

# COROUTINES

- You are already familiar with a *function*. They are also called *subroutines* (especially in Fortran).
	- Functions allow you to avoid *code duplication*.
	- They form a logical segmentation of the problem. Also enable easier debugging.
	- When you call a function temporary variables are allocated (called automatic variables) that exist during the lifetime of the function only. Examples are function arguments or local variables in the function body.
	- A function has one entry and may have multiple return points. It is *asymmetric*. Once you return, the memory for the temporary variables is released.
- A function is a special case of a more general concept called *coroutines*. Functions are *asymmetric* between caller and callee, coroutines are *symmetric*. You can enter and leave a coroutine many times. You may think of two coroutines as a "team" of programs that repetitively call each other with different input each time.

# COROUTINES

- A coroutine is syntactically the same as a generator: a function with the yield keyword in its body.
- In a coroutine the yield keyword usually appears on the right side of an expression, for example

```
def coroutine():
      while True:
           x = yield
           print(x)
1
2
3
4
```
and it *may or may not* produce a value. If there is no expression after the yield , like above, it yields None .

Unlike a generator, a coroutine *can receive data from the caller* by calling c.send(data) instead of next(c) :

```
1 \gg > c = coroutine()
2 >>> next(c) # we must prime the coroutine before use
>>> y = c.send('Hello CS107/AC207')
3
 Hello CS107/AC207
 \gg print(y)
 None
4
5
6
```
### COROUTINESEXAMPLE

7

```
1 from inspect import getgeneratorstate
   def coroutine():
       ncalls = \thetawhile True:
           x = yield ncalls
           ncalls += 1
            print(f'coroutine(): {x} (call id: {ncalls})')
   def main():
       c = coroutine()
       print(getgeneratorstate(c))
       next(c) # prime the coroutine
       print(getgeneratorstate(c))
       c.send('Hello')
       print('main(): control back in main function')
       last call = c.send('CSI07')
       print(f'main(): called coroutine() {last call} times
       c.close()
       print(getgeneratorstate(c))
   if name == " main ":
       main()
 2
 3
 4
 5
 6
 8
 9
10
11
12
13
14
15
16
17
18
19
20
21
22
23
24
25
```

```
GEN_CREATED
GEN_SUSPENDED
2
coroutine(): Hello (call id: 1)
3
main(): control back in main function
4
coroutine(): CS107 (call id: 2)
5
main(): called coroutine() 2 times
6
 GEN_CLOSED
1
```
- line 11 creates the coroutine (noting  $\bullet$ has been run yet).
- line 13 primes the coroutine. This  $\bullet$ means activate it and run until the first yield , then suspend it.
- line 16 sends data to the suspended coroutine. This will activate it and run until the next yield is reached. The  $\mathsf{R}$  send() call is similar to next() except that we also send data.
- Coroutines can be shutdown using the .close() method in case it never reaches a return statement (or end of function).

### GENERATORS/COROUTINES RECAP

- A generator can pause at a yield statement. It yields a value back to the caller. The generator state is suspended until next() is called on it again. Think of yield as control flow.
- A generator implements the standard iterator interface.
- Coroutines are an advanced programming concept that involves entering and returning from functions that are in an *intermediate* execution state. A python coroutine *extends* a generator with .send , .close and .throw methods. *Coroutines and generators are conceptually very different*.
- Guido van [Rossum](https://gvanrossum.github.io/): there are three different styles of code you can write using generators:
	- 1. The traditional "pull" style (*example*: the linked list \_\_iter\_\_ we discussed, see [PEP](https://www.python.org/dev/peps/pep-0255/) 255).
	- 2. The "push" style (i.e., the coroutines that we discussed here using . send to push, see [PEP](https://www.python.org/dev/peps/pep-0342/) 342).
	- 3. Concurrent tasks (coroutines with async and await syntax for concurrent programming, see [PEP](https://www.python.org/dev/peps/pep-0492/) 492). We do not discuss concurrent programming in this class.

# python INTERNALS:OBJECTSANDFRAMES

*Recall:* the sketches we saw during the [pythontutor](https://pythontutor.com/) examples

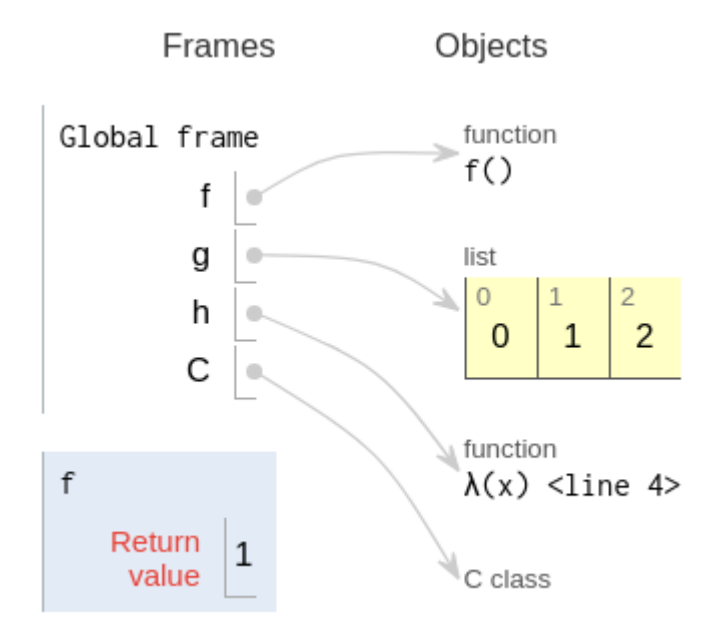

- Frames: "frame objects" that execute code (mental picture: a *stack* data structure, the blue shaded frame is at the top of the stack).
- *Objects:* any other python objects. Functions, classes, data, etc.
- There are a stacked *sequence* of frames that *execute* code.
- Arrows indicate *references*to objects *in memory*.
- When we enter a function  $f()$ , a new *frame* appears that executes the code of that function.
- When done the function frame disappears and we enter the caller frame again (global frame here).
	- The data structure used to organize frames is a LIFO stack. Will that work for coroutines?

# python INTERNALS: OBJECTS

All the data stored in a python program is built around the concept of an *object*.

### *Terminology:*

- Every piece of data is stored in an *object*. This includes frames and code.  $\bullet$
- Each object has an *identity*, a *type* (also known as its class) and a *value*.  $\bullet$
- The identity of an object is its location in memory. *Names* are *references* to that a specific  $\bullet$ location.
- The *type* of an object describes the internal representation as well as methods and operations it supports.
- When an object of a specific type is created, we called it an *instance* of that type. After an instance is created, its identity and type can no longer be changed.
- If an object's value can be modified, we call it *mutable*, otherwise it is said to be *immutable*.  $\bullet$
- *Containers* or *collections* are objects that contain references to other objects.  $\bullet$
- Because everything in python is represented by objects, they are said to be *first class*.  $\bullet$

# python INTERNALS: OBJECTS

**Example:** user defined function object

• User defined functions are *callable* objects created at the module level by using def or lambda. Functions are first class objects in python.

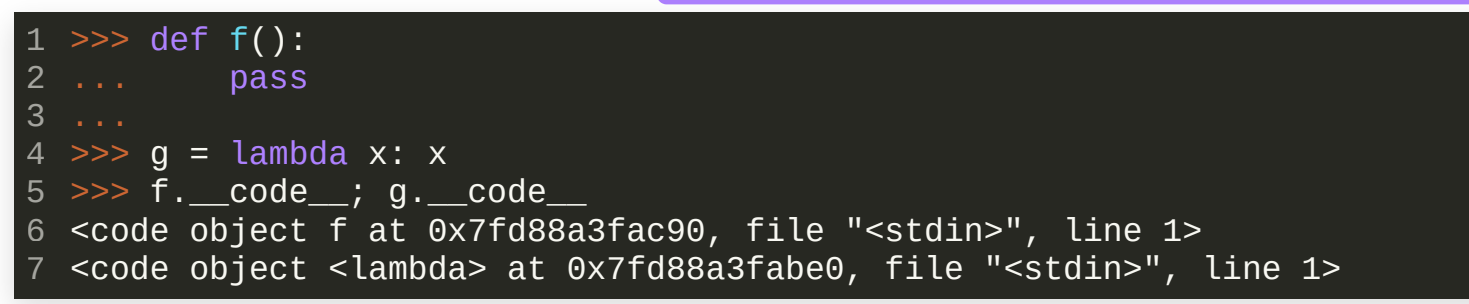

#### • A user-defined function f has the following attributes:

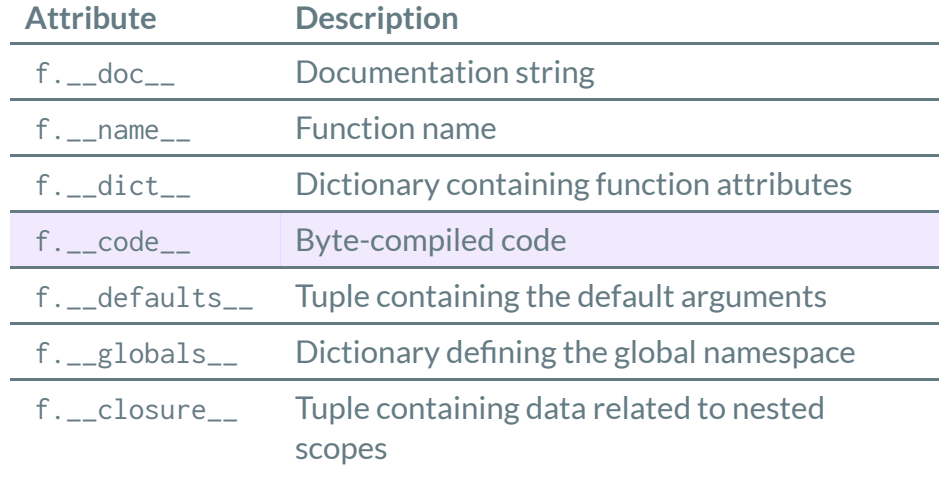

- python code you write gets *compiled* into **bytecode** objects on the fly.
- python is an *interpreted* language, under the hood, code is transformed into bytecode objects. The interpreter is a virtual machine.
- $\blacksquare$  Running your code for the first time is slower due to bytecode generation. The result is *cached* in . pyc files for faster subsequent execution.

### RECAP

- Generators
- Coroutines
- python internals: objects, bytecode and interpreter